**Including Improvement of the Execution Including Improvement of the Execution Including Improvement of the Execution**  Time in a Software Architecture of Libraries **with Self with Self with Self-Optimisation Optimisation Optimisation**

> Luis -Pedro García **Javier Cuenca Javier Cuenca** Domingo Giménez

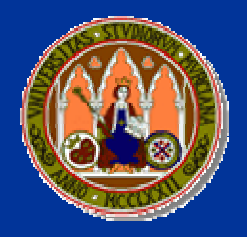

University of Murcia SPAIN

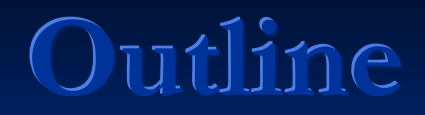

- **Introduction**
- **E** Self-Optimised Linear Algebra Routine Samples
- $\blacksquare$  Experimental Results
- $\Box$  Conclusions

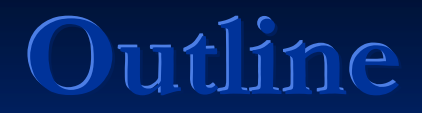

- **Introduction Introduction**
- **E** Self-Optimised Linear Algebra Routine Samples
- $\blacksquare$  Experimental Results
- $\Box$  Conclusions

- **Our goal**: to obtain linear algebra parallel routines with autooptimization capacity.
- **The approach**: model the execution time of the routine to tune, taking advantage of the natural hierarchy existing in linear algebra programs.
- **The basic idea** is to start from lower level routines (multiplication, addition, etc.) To model the higher level ones (Strassen multiplication, parallel multiplication, LU, QR, Cholesky, etc).

#### **In this talk In this talk**:

- A **remodelling stage** is proposed if the information at one level is not accurate enough.
- This new model will be built using This new model will be built using **polynomial regression polynomial regression**.

**Introduction Introduction Introduction**

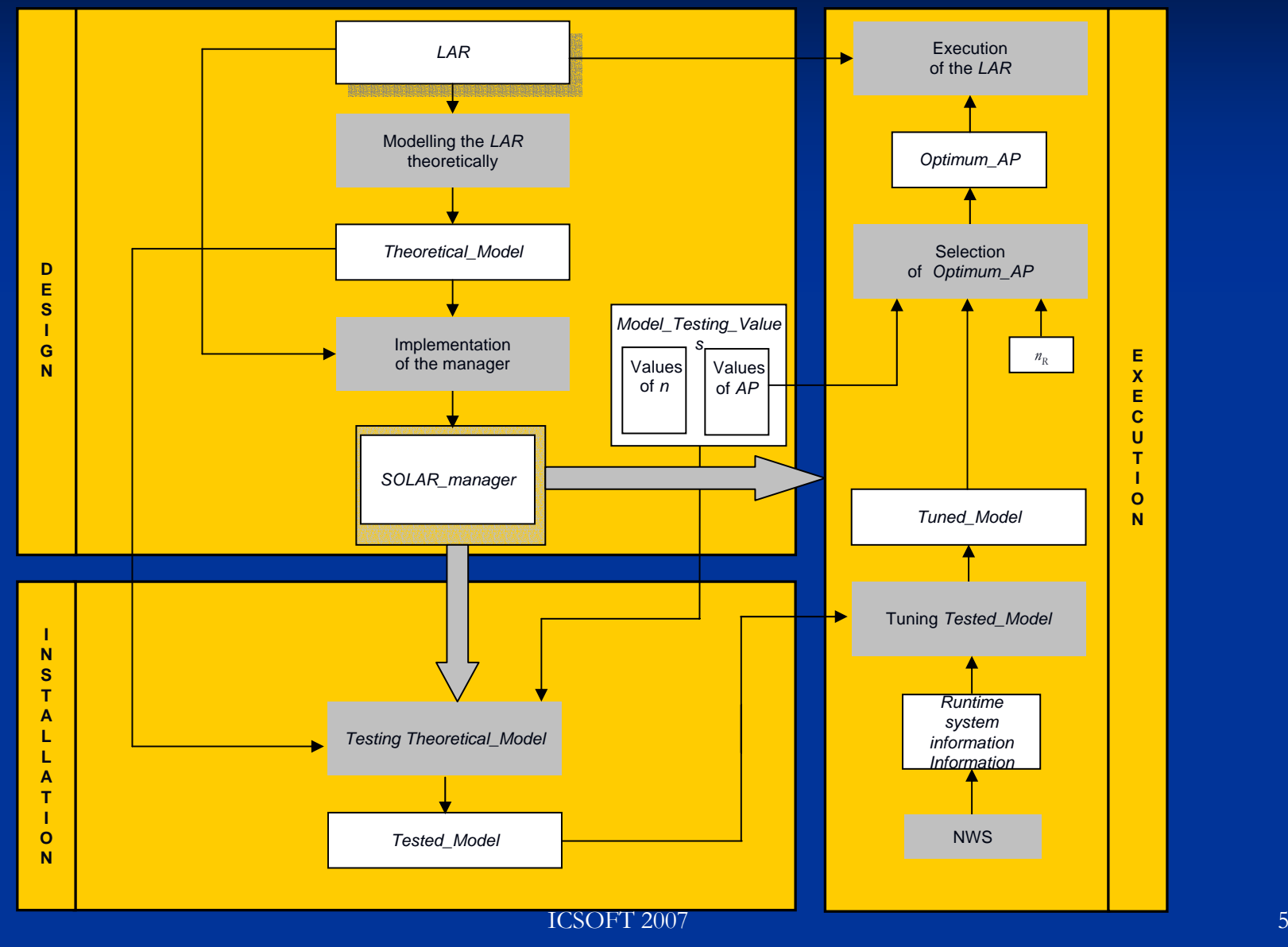

**Introduction Introduction Introduction**

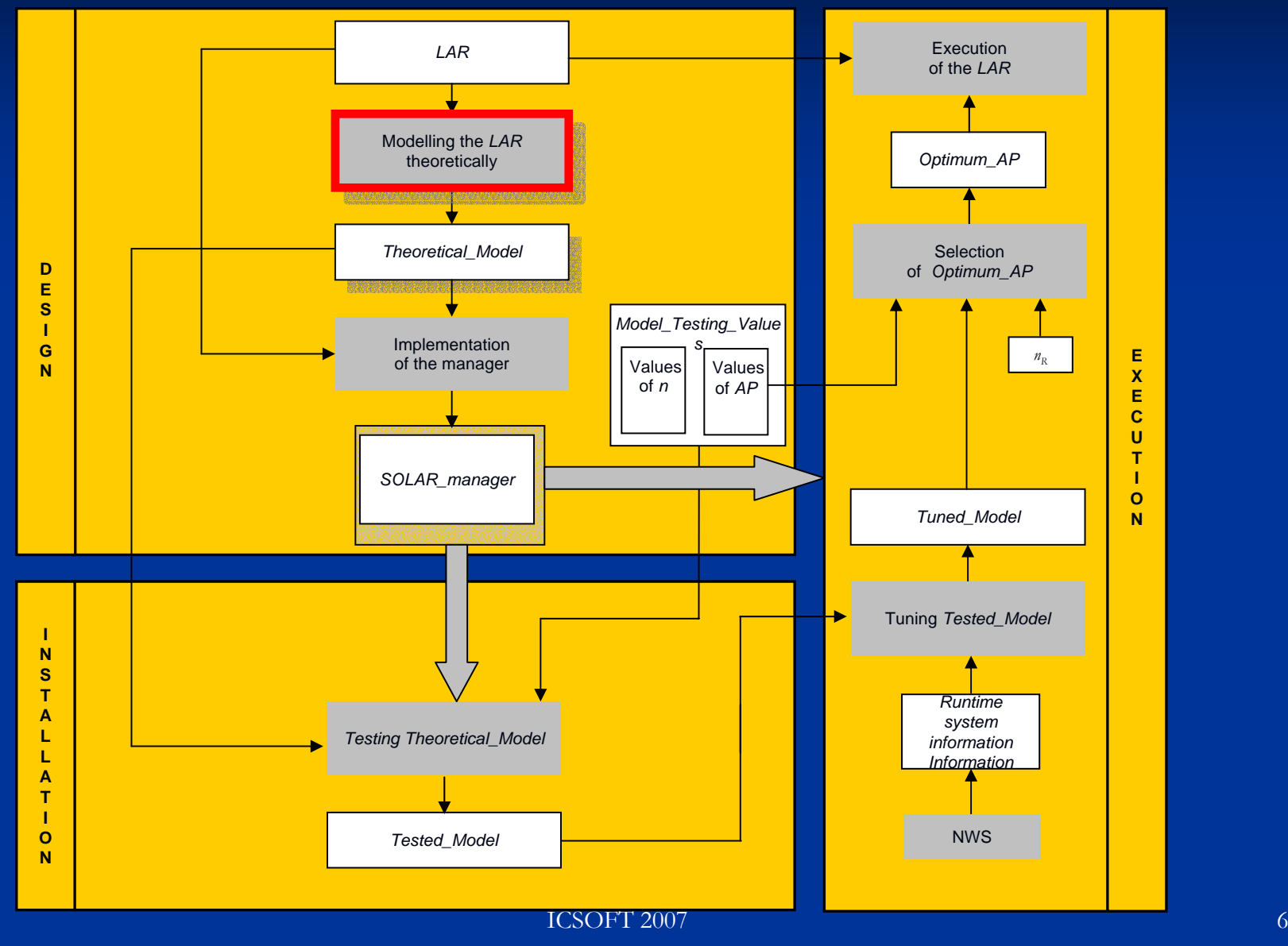

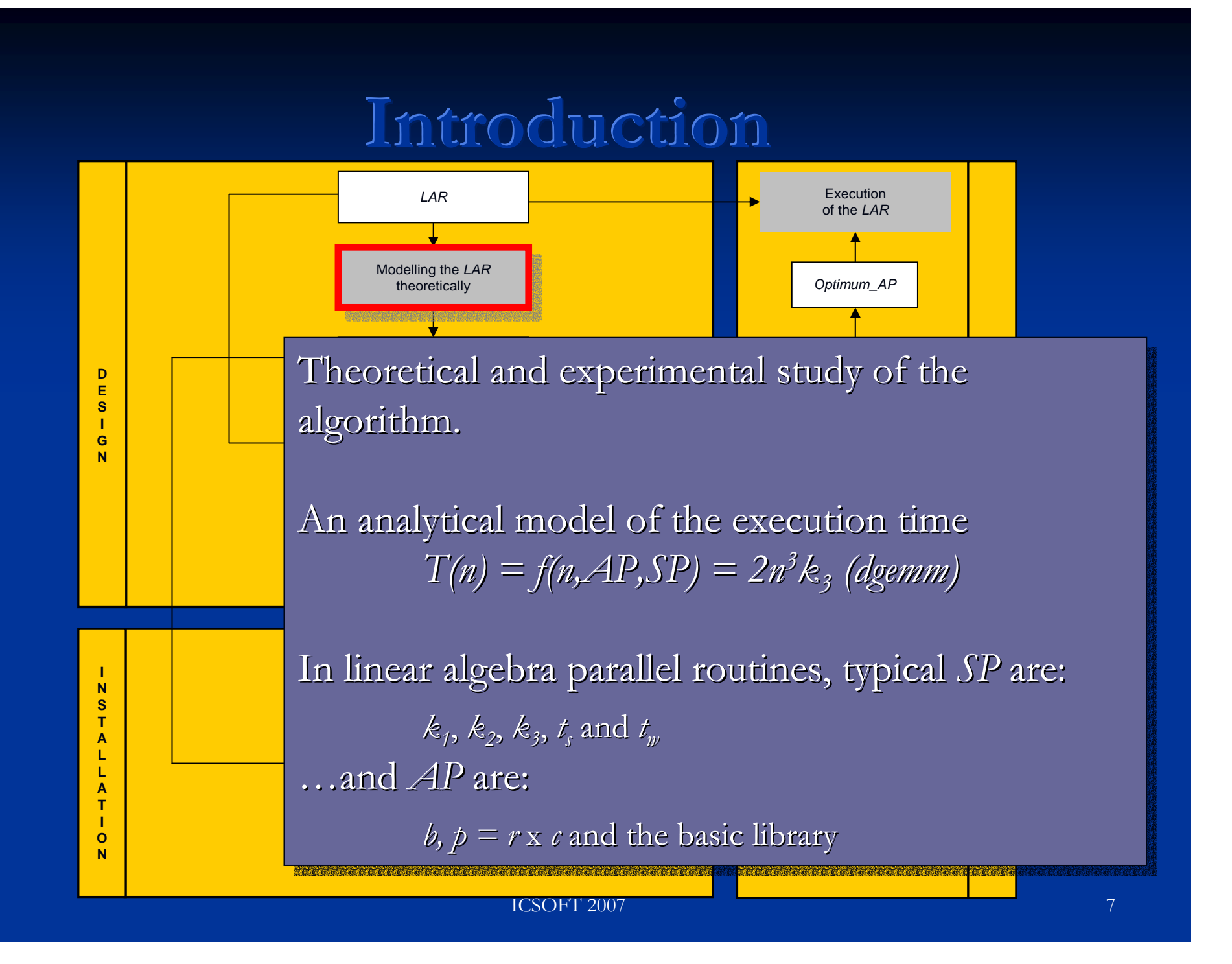

 $\blacksquare$  Theoretical and experimental study of the algorithm. algorithm.  $\Box$  An analy time  $\Box$  of the execution time  $\blacksquare$  *T*(n) = *f*(n,AP,SP) = 2n<sup>3</sup>k3 (dgemm)  $\blacksquare$  In linear algebra parallel routines, typical  $AP$  are:  $\blacksquare$  *b,*  $p = r x c$  and the basic library …and *SP* are:  $\blacksquare$   $k_1$ ,  $k_2$ ,  $k_3$ ,  $t_s$  and  $t_w$ OCULTA

**Introduction Introduction Introduction**

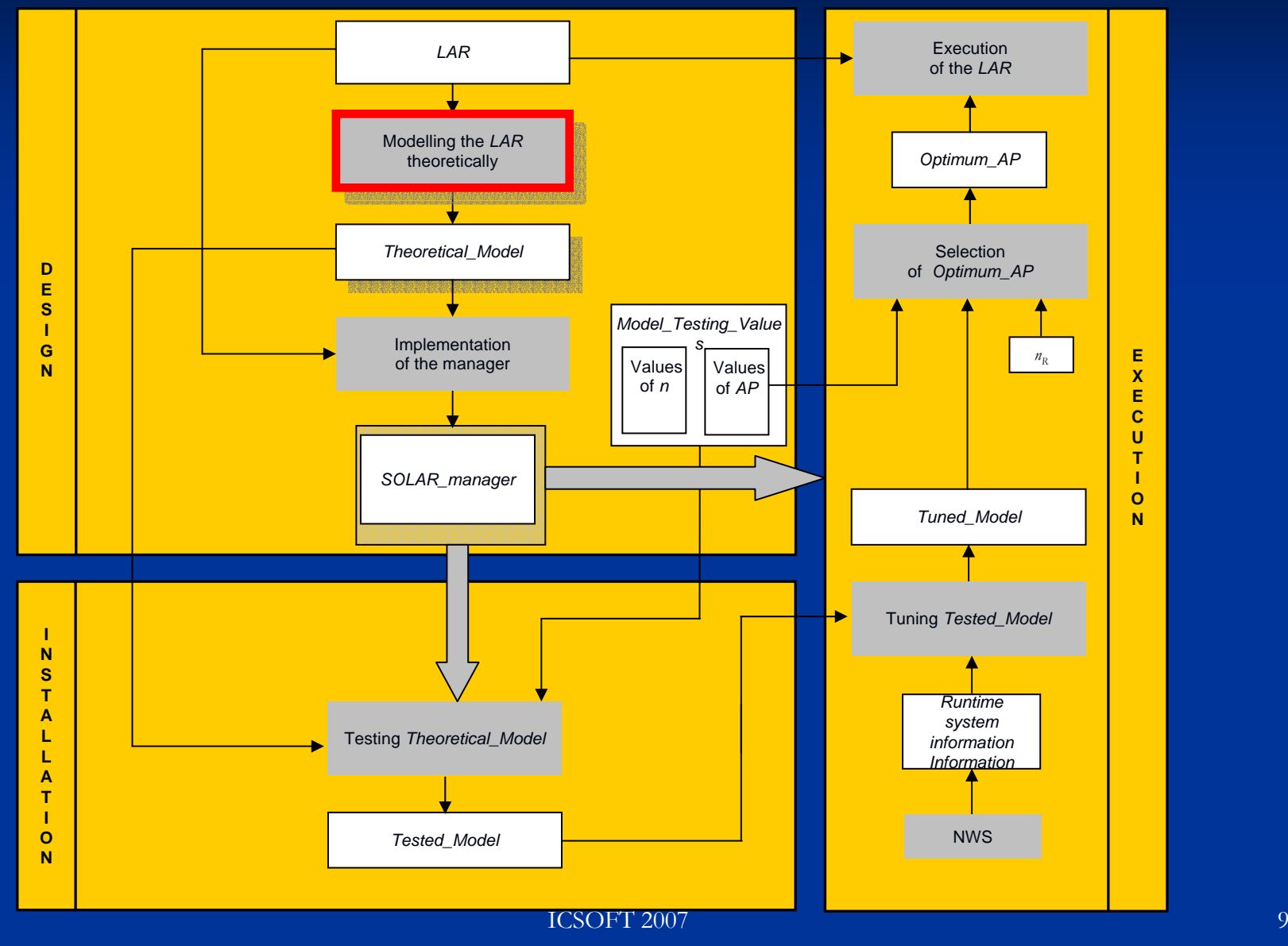

**Introduction Introduction Introduction**

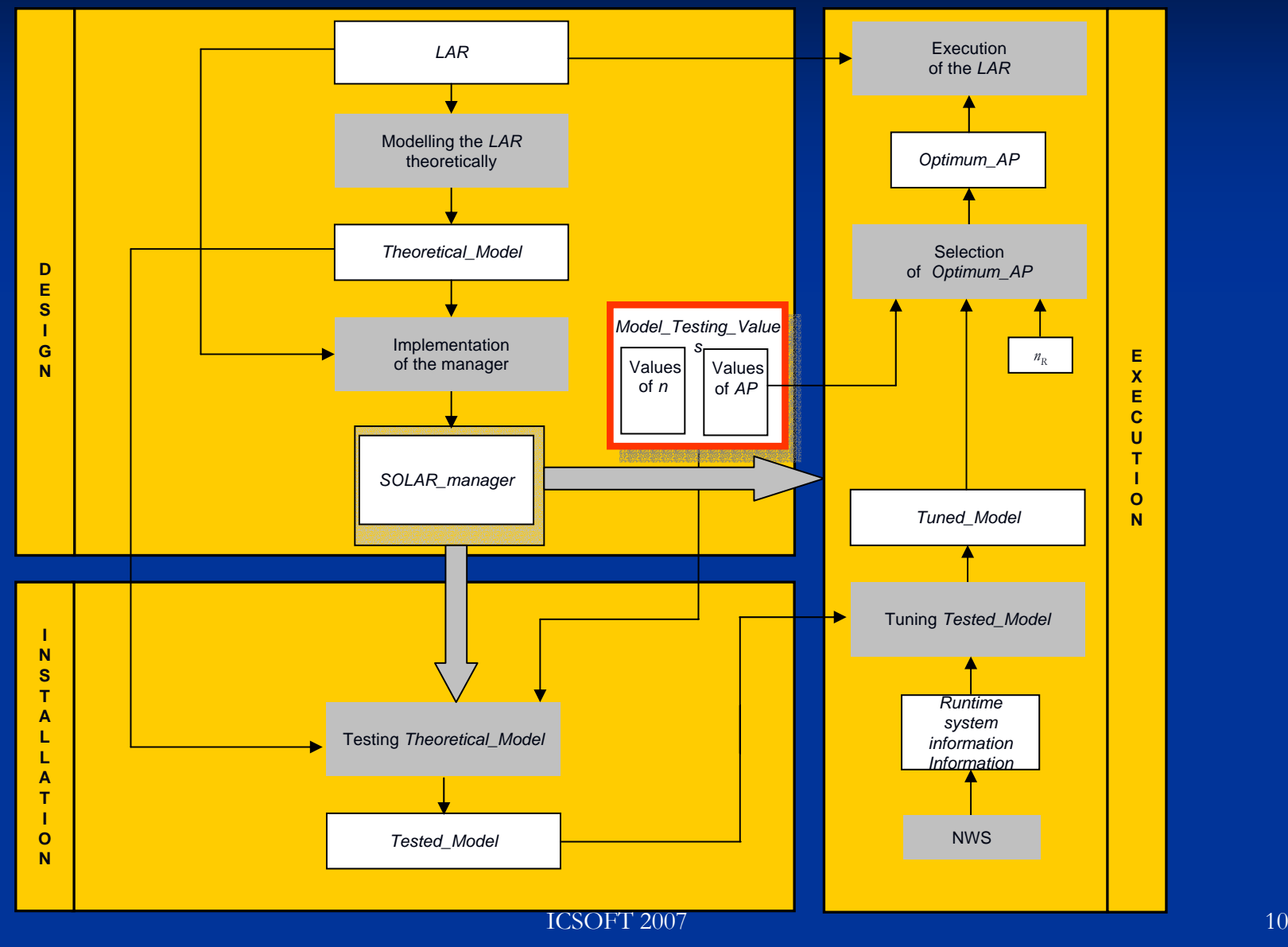

**Introduction Introduction Introduction**

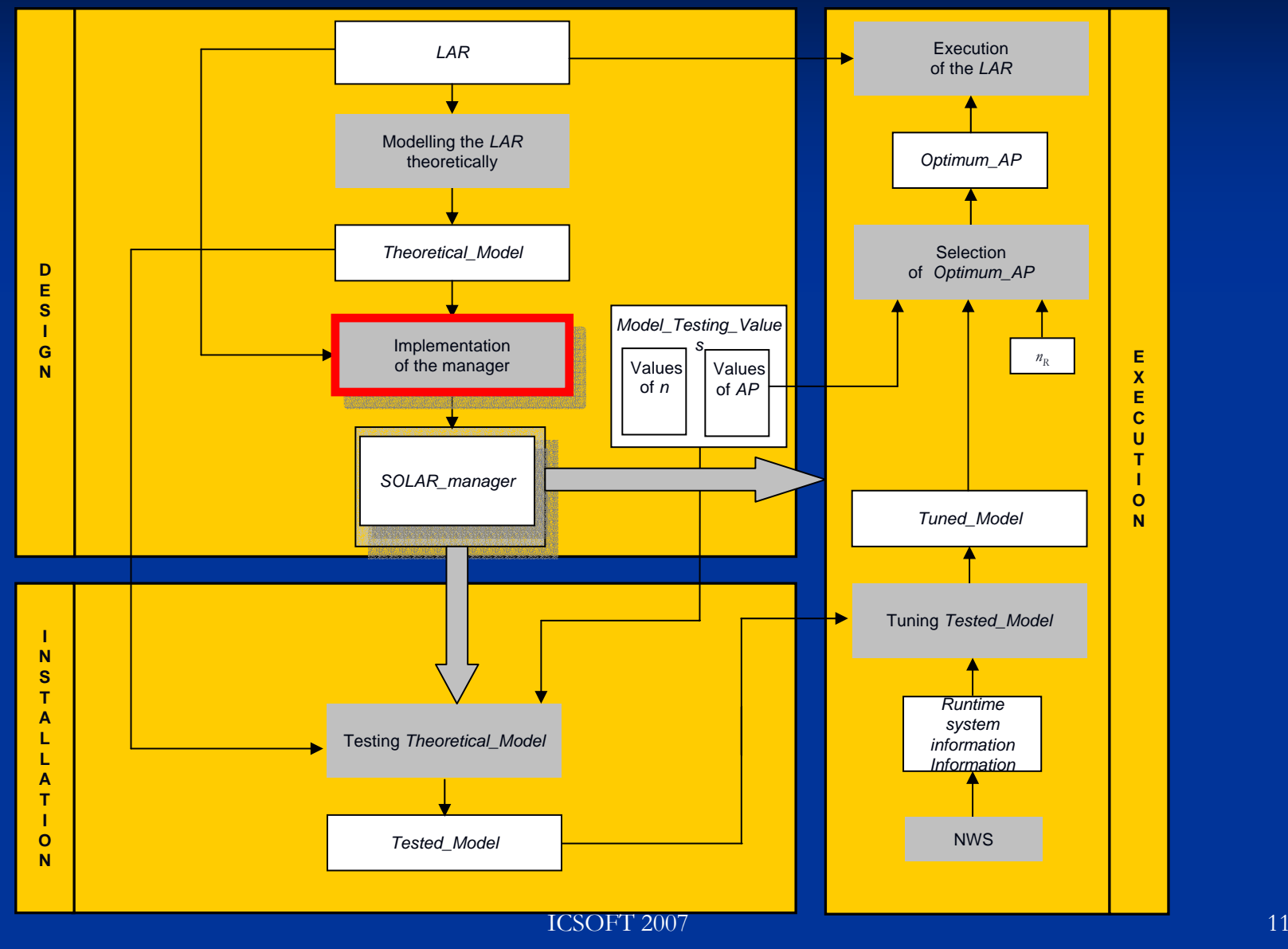

**Introduction Introduction Introduction**

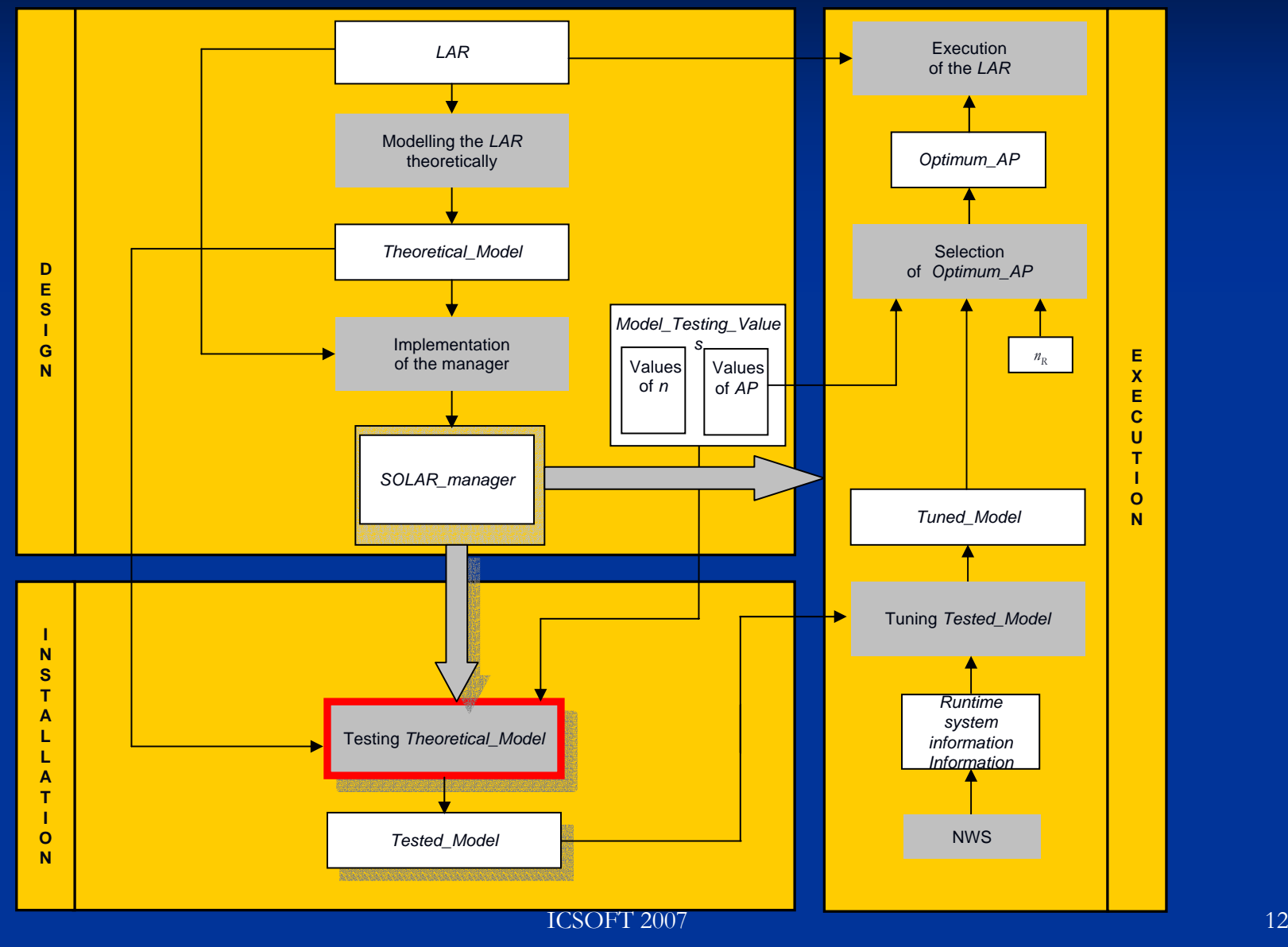

**Internet Communication**<br>The Communication of the Communication of the Communication of the Communication of the Communication of the Co<br>The Communication of the Communication of the Communication of the Communication of t **Internet Communication**<br>Internet Communication **International Control**  $\rm{Remodelling}$  de Linear Algebra Routine (*LAR*) **Testing the model: Testing the model: Testing the model:**

Designing a polynomial scheme from the original model for *Theoretical\_Model* different combinations of *<sup>n</sup>* and *AP*: different combinations of different combinations of *<sup>n</sup>* and *AP*:

**E X** $\mathcal{L}(n, AP) = a_0 n^3 / p + a_1 n^3 p + a_2 n^3 + a_3 n^2 / p + a_4 n^2 p + a_5 n^4$  $a_1 n p$  $\beta + a_3 n^2/$  $T(n,AP) = a_0 n^3/p + a_1 n^3p + a_2 n^3 + a_3 n^2/p + a_4 n^2p + a_5 n^2 + ...$ 

The coefficients  $a_0, a_1, a_2, ...$  must be calculated

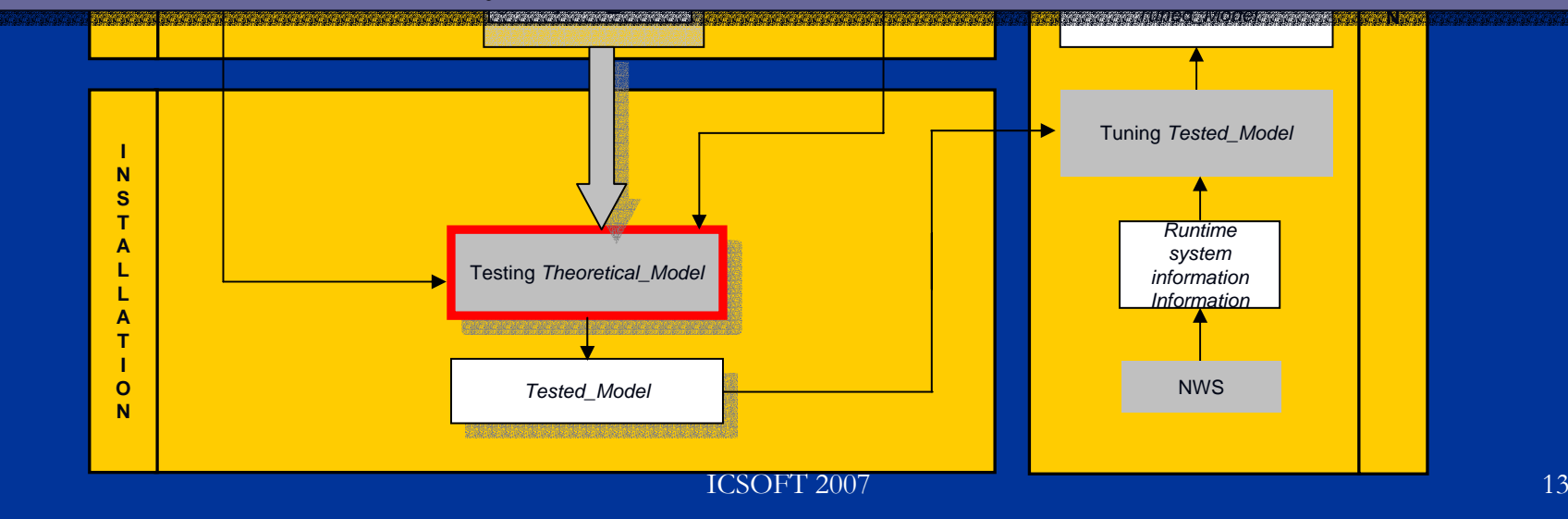

**Introduction Introduction Introduction**

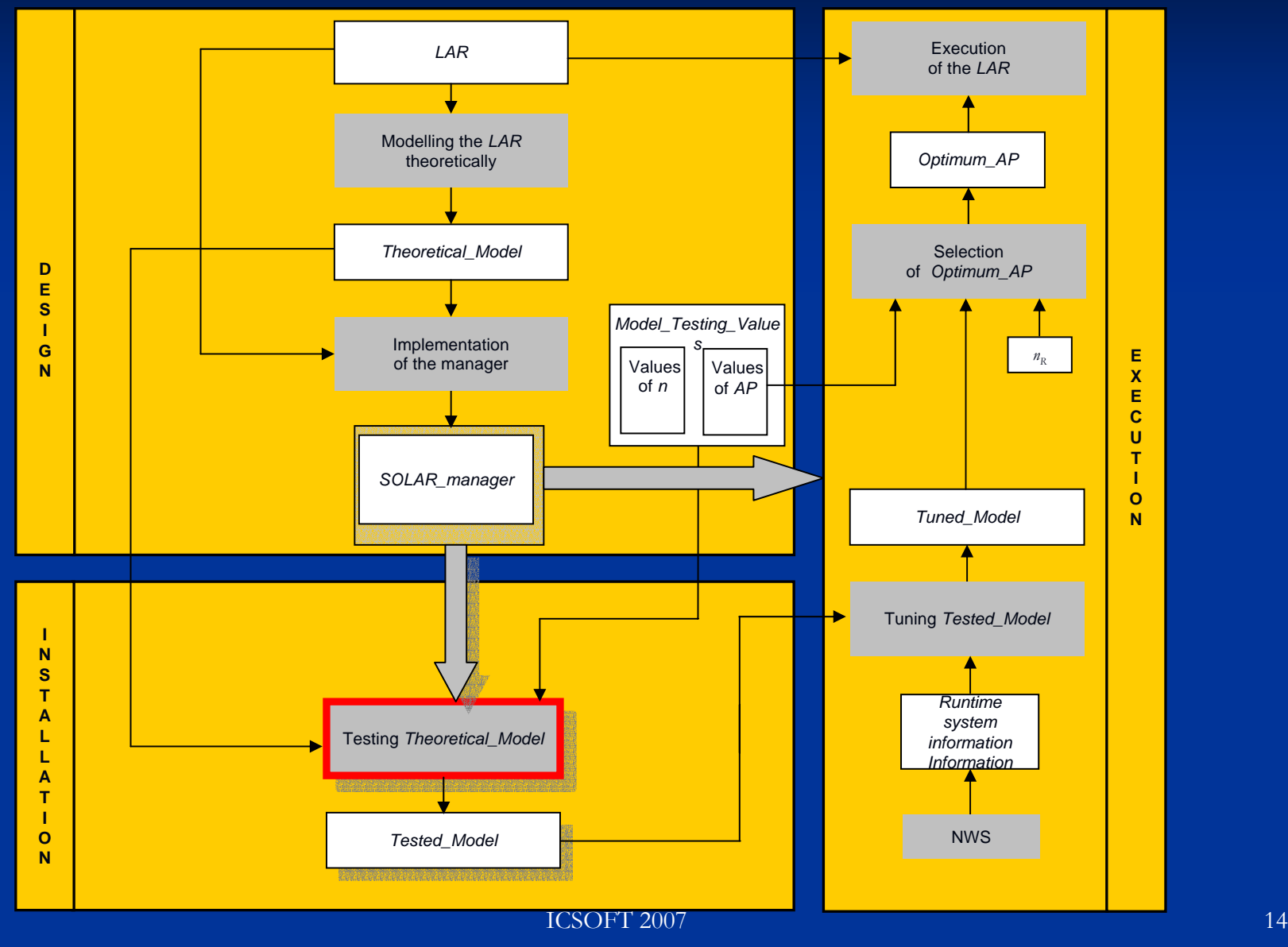

**Introduction Introduction Introduction**

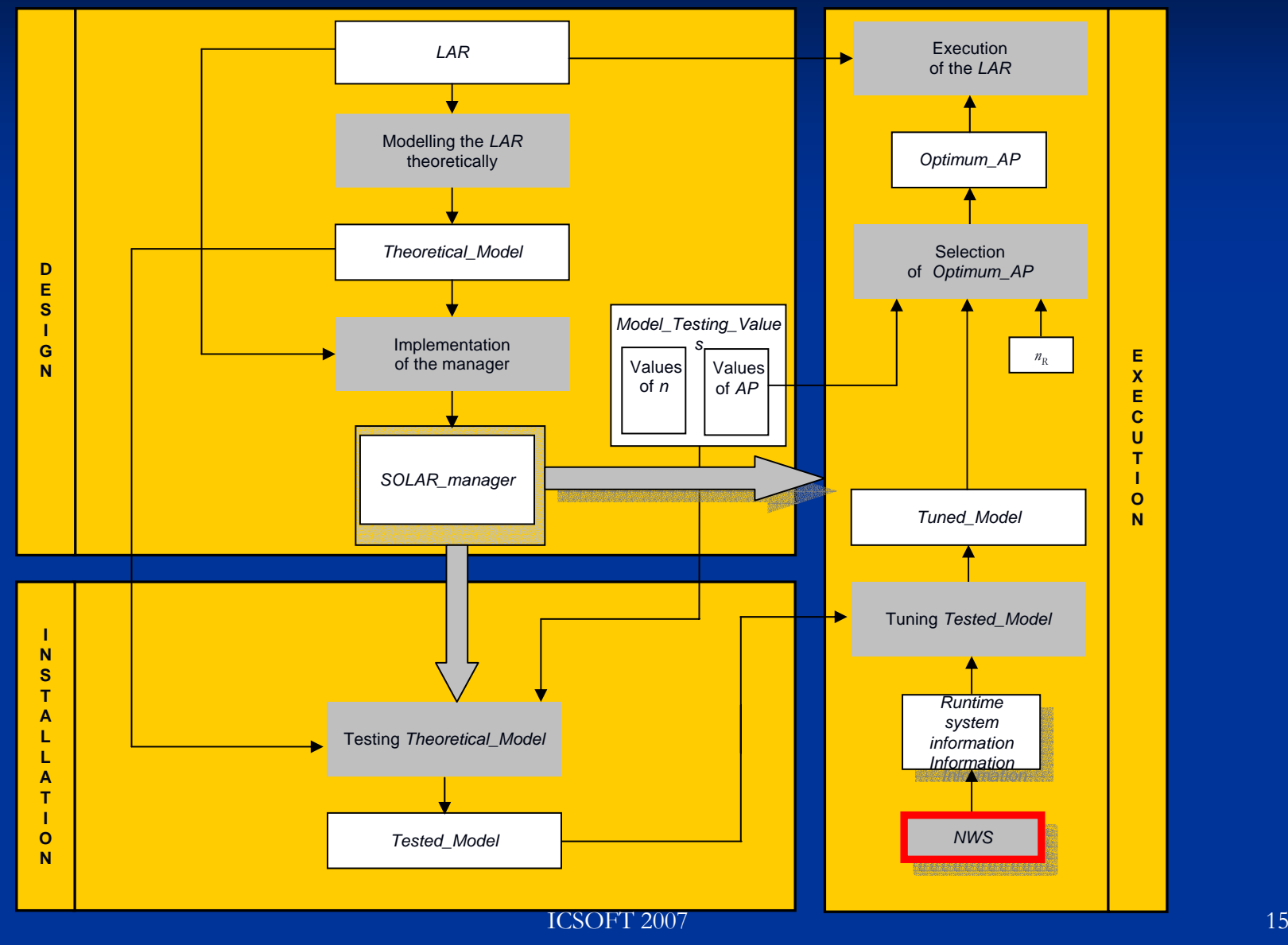

**Introduction Introduction Introduction**

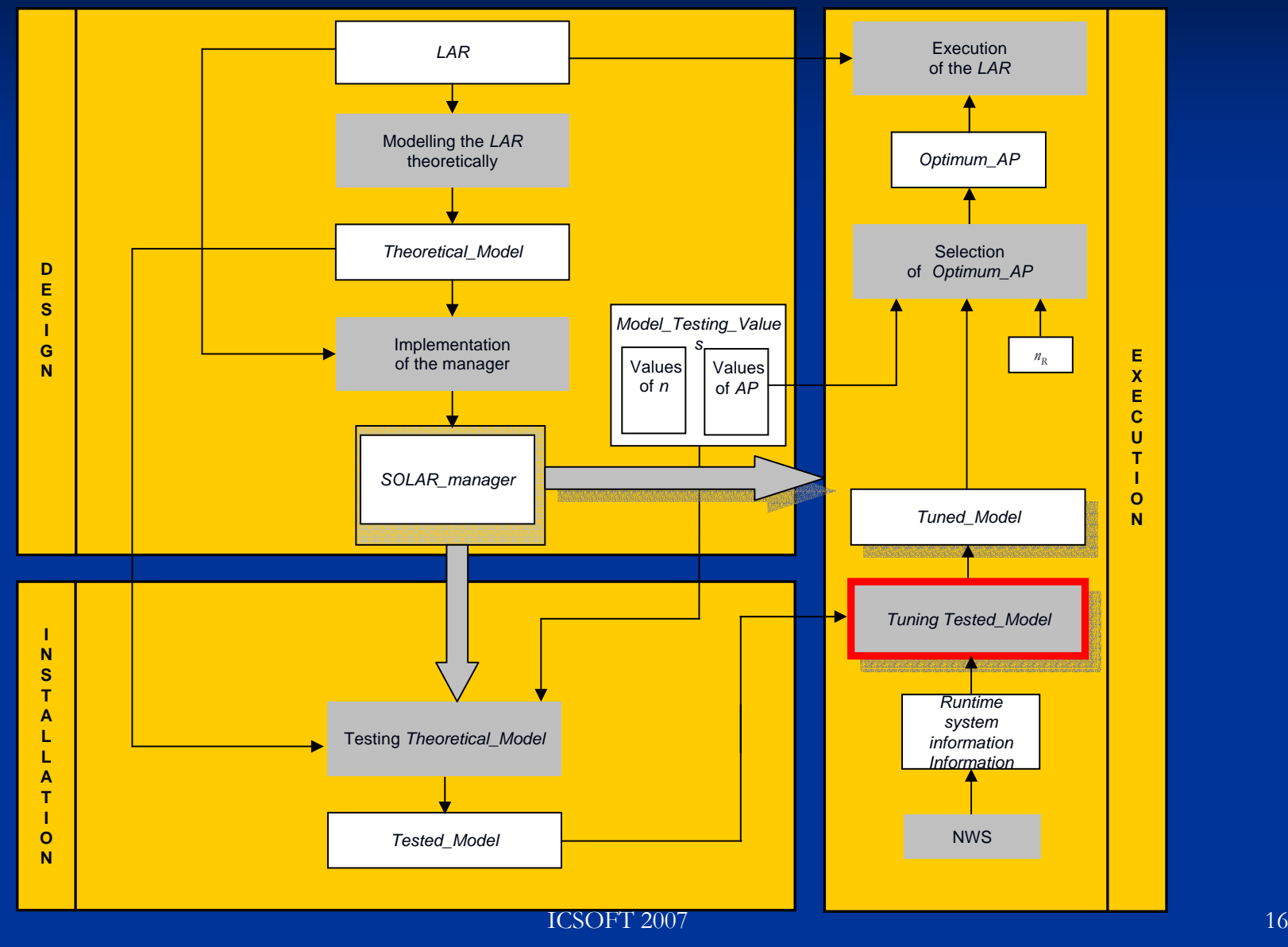

**Introduction Introduction Introduction**

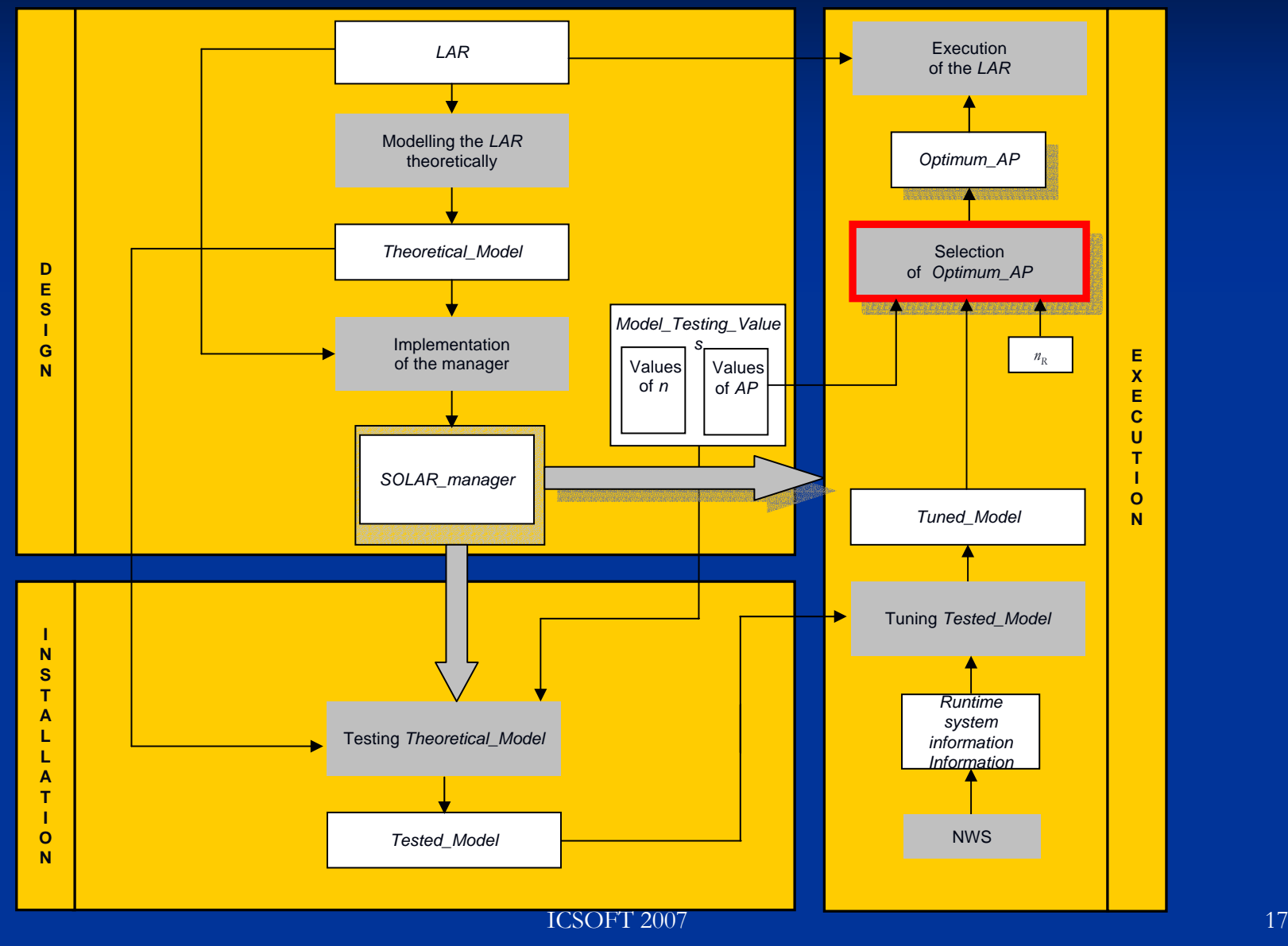

**Introduction Introduction Introduction**

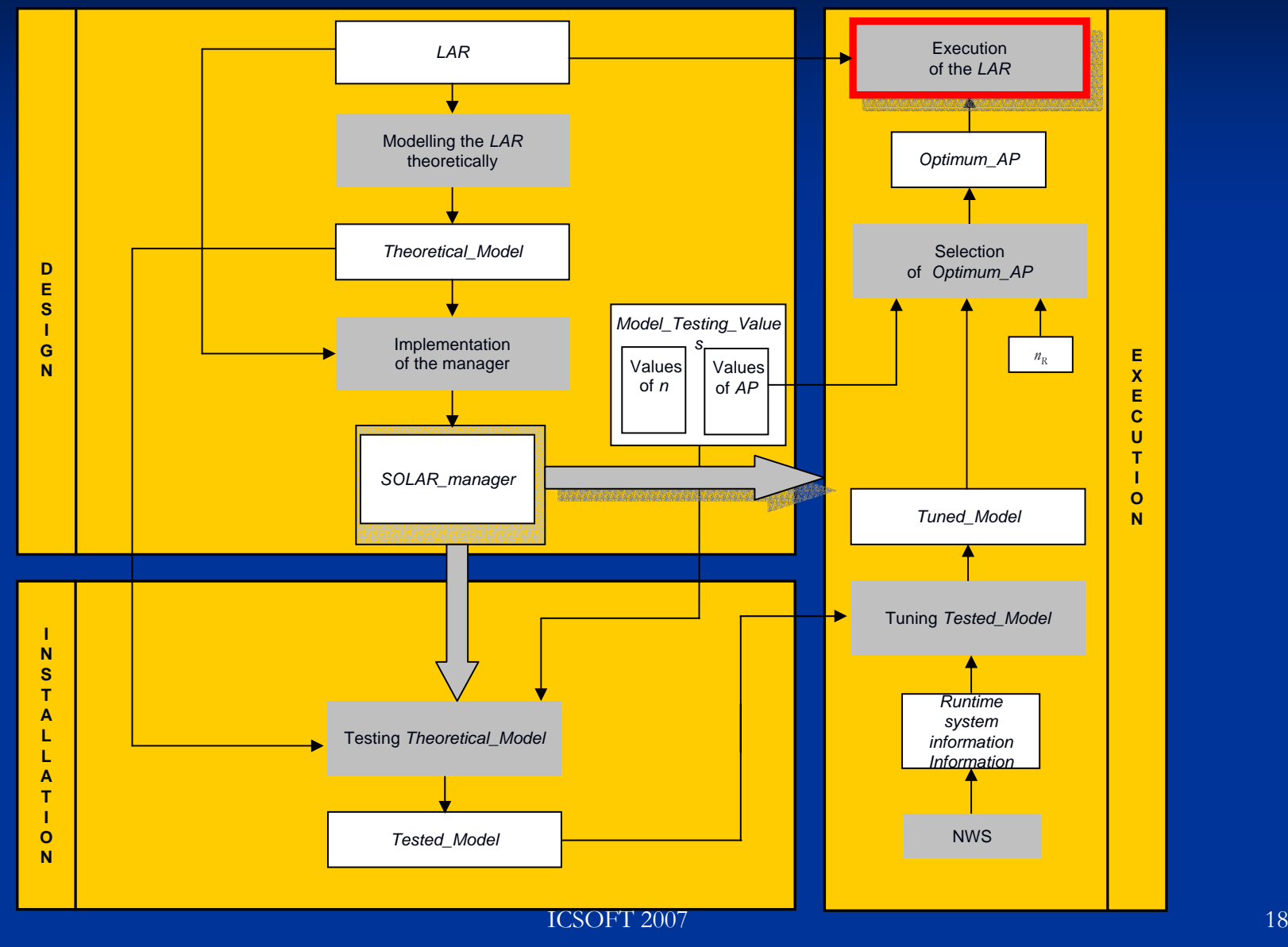

**Remodelling de Linear Algebra Routine (LAR)** Designing a polynomial scheme from the original model  $\rm{OCULTA}$  and  $\rm{A}}$ 

 $T(n,AP) = a_0 n^3/p + a_1 n^3 p^2 + a_2 n^3 + a_3 n^2/p + a_4 n^2 p^2$  $+a_5n^2+\ldots$ 

 $\blacksquare$  The coefficients  $a_{0,}a_{1,}a_{2,}...$  must be calculated

**In order to determine these coefficients, four** different methods are proposed: OCULTA

 $\blacksquare$  FI-ME: FIxed Minimal Executions  $\blacksquare$  VA-ME: VAriable Minimal Executions FI-LS: FIxed Least Square Least Square ■ VA-LS: VAriable Least Square

#### **Outline Outline Outline**

- $\blacksquare$  Introduction
- **E** Self-Optimised Linear Algebra Routine Samples
- $\blacksquare$  Experimental Results
- $\Box$  Conclusions

## **Self-Optimised Optimised Optimised LAR**

**Strassen Matrix-Matrix multiplication** 

$$
T = 7^{l} t_{mult} \left(\frac{n}{2^{l}}\right) + 18 \sum_{i=1}^{l} 7^{i-1} t_{add} \left(\frac{n}{2^{i}}\right)
$$

 $\blacksquare$  t<sub>mult</sub>(n/2<sup>l</sup>): Theoretical execution time for matrix multiplication. BLAS3 function DGEMM multiplication. BLAS3 function DGEMM

 $\blacksquare$  t<sub>add</sub>(n/2<sup>i</sup>): Theoretical execution time for matrix addition. BLAS1 function  $\rm{DAXPY}$ 

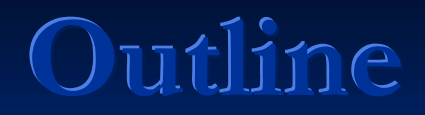

- $\blacksquare$  Introduction
- **E** Self-Optimised Linear Algebra Routine Samples
- **Experimental Results**
- $\Box$  Conclusions

#### **Experimental Experimental Experimental Results Results Results: Strassen Strassen Strassen**

#### **Systems Systems**:

Xeon: Linux Intel Xeon 3.0 GHz workstation Alpha: Unix HP-Alpha 1.0 GHz workstation

**Models for DGEMM and DAXPY**  $\blacksquare$   $\sf DGEMM$ : Third order polynomial (20 samples)  $\blacksquare$  *n\_min* = 500, *n\_max* = 10000, *n\_inc* = 500

> DAXPY: Sixth order polynomial (31 samples) DAXPY: Sixth order polynomial (31 samples)  $\blacksquare$  *n\_min* = 64, *n\_max* = 2000, *n\_inc* = 64

## **Experimental Experimental Experimental Results Results Results: Strassen Strassen Strassen**

 $\blacksquare$ Testing de Model in Xeon. (Time in seconds) (Time in seconds)

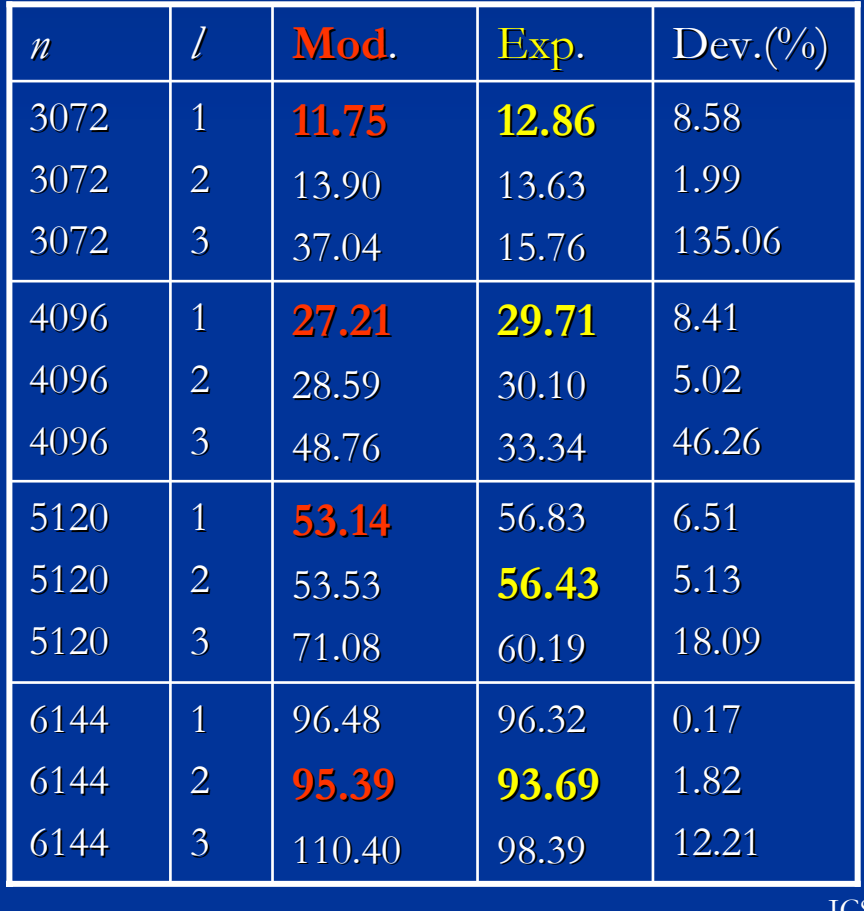

 $\blacksquare$ Testing de Model in Alpha.

(Time in seconds) (Time in seconds)

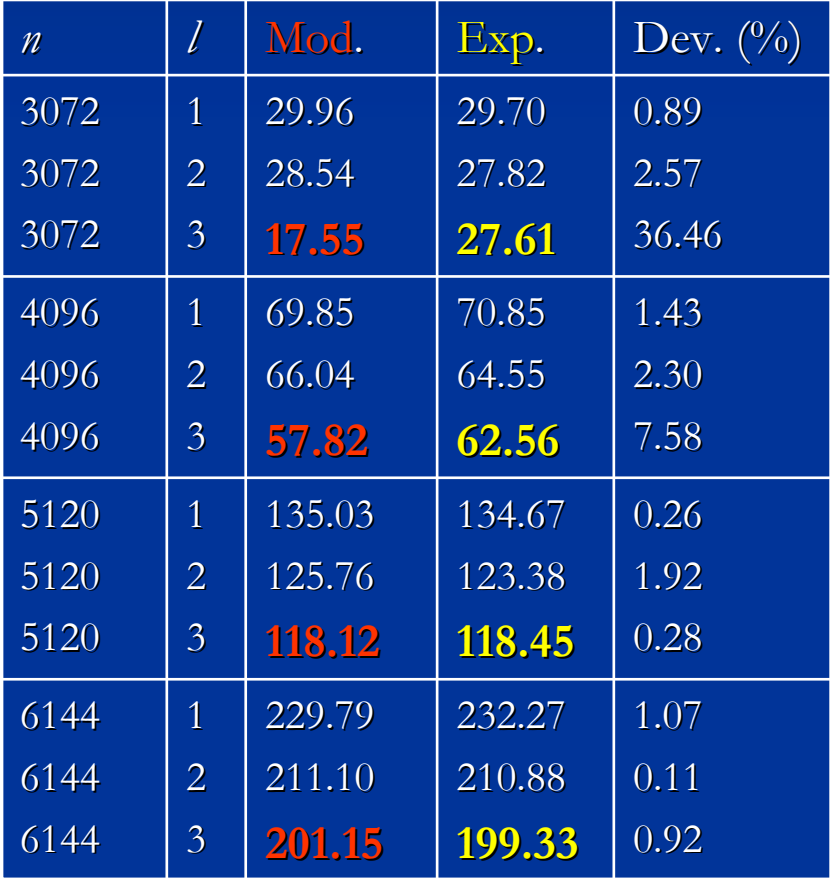

## **Experimental Experimental Experimental Results Results Results: Strassen Strassen Strassen**

- $\blacksquare$  The optimal value of  $AP$  vary for different system.  $\frac{1}{\sqrt{1+\frac{1}{\sqrt{1+\frac{1$ n n l **Mod**. Exp. Dev.(%) ■ The optimal value of *AP* vary for different systems and problem sizes. problem sizes. problem sizes.
- **2000.**  $40<sup>6</sup>$ **1** In <u>Xeon</u> and for  $n = 5120$  the model make a wrong  $\sim$ rediction but .<br>higher.  $30<sup>7</sup>$  $30<$  $\overline{1}$  0.  $2.1 -$ **17.55**2 3.<br>مەنبە prediction, but the execution time is only 0.71  $\%$ ╝ p.
- 56.83**53.14**  $\overline{5}$  $\frac{1}{2}$  are  $\frac{1}{2}$  in  $\frac{1}{2}$  and the deviation ranged from 0.17 % 46.26to  $135.06\%$ :  $40 40<sup>6</sup>$  $6.000$  from  $\Omega$  $\frac{1}{40}$  $\blacksquare$  However, in <u>Xeon</u>, the deviation ranged from 0.17 % ┛ k.

1 *M PRCV/FI) MCVDFI*  $\overline{16}$ ا ب **56.43**  $\overline{\phantom{0}}$  $\overline{r}$  $\overline{a}$ 1.920.28123.38 **1**  $127.76$ **118.12**2 3 $-71$ 5120 *IT IS NECESSARY TO BUILD AN IT IS NECESSARY TO BUILD AN IT IS NECESSARY TO BUILD AN IMPROVED MODEL IMPROVED MODEL IMPROVED MODEL*

ICSOFT 2007

6144

12.21

98.39

110.40

3

 $61\pm 4$ 

5

 $\overline{30}$ 

5

 $61\pm 4$ 

6144

0.92

**199.33**

**201.15**

3

 $\blacksquare$  The scheme consists of defining a set of third grade polynomial functions from the theoretical model:

$$
T(n,l) = 2 \times 7^l \left(\frac{n}{2^l}\right)^3 M(l) + \frac{18}{4} n^2 A(l) \sum_{i=1}^l \left(\frac{7}{4}\right)^{i-1}
$$

 $\blacksquare$  *M(l)* and *A(l)* must be calculated.  $\blacksquare$  For each *l*, *n* varies and the values of  $M(l)$  and  $A(l)$  are obtained by least squares.

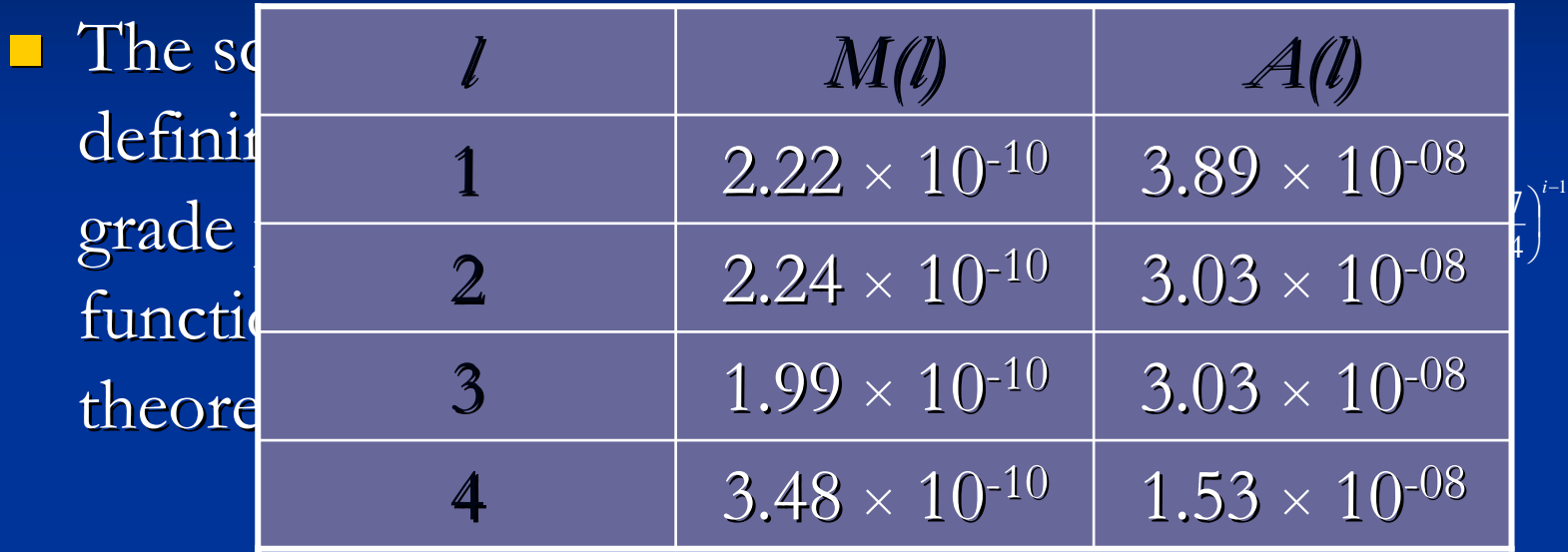

- $\blacksquare$  *M(l)* and *A(l)* must be calculated.
- $\blacksquare$  For each *l*, *n* varies and the values of  $M(l)$  and  $A(l)$  are obtained by least squares.

- $\blacksquare$  Now the set of values for *M(l)* and *A(l)* can be approximated by a polynomial in *l* and thus we have a single model for any combination of *n* and *l*.
- $\blacksquare$  *M(l)* is approximated by a second grade polynomial  $M(l) = m_{0} + m_{1}l + m_{2}l^{2}$

 $\blacksquare$  *A(l)* is approximated by a first grade polynomial  $A(l) = a_0 + a_1l$ 

$$
M(l) = 1.9 \times 10^{-10} + 4.58 \times 10^{-11} \times l - 1.45 \times 10^{-11} \times l
$$

 $\Lambda$  (*l*)  $\Lambda$  - 1.20  $\Lambda$  0.08  $\Lambda$  = 1.21  $\Lambda$  0.09  $\Lambda$ approximate by a polynomial in approximate by a polynomial in  $a$  $A(l) = 4.38 \times 10^{-08}$  – 5.131 × 10<sup>-09</sup> × *l* 

single model for any combination of single model for any combination of *<sup>n</sup>* and *l .*  $\blacksquare$  *M(l)* is approximated by a second grade polynomial  $M(l) = m_{0} + m_{1}l + m_{2}l^{2}$ 

 $\blacksquare$  *A(l)* is approximated by a first grade polynomial  $A(l) = a_0 + a_1l$ 

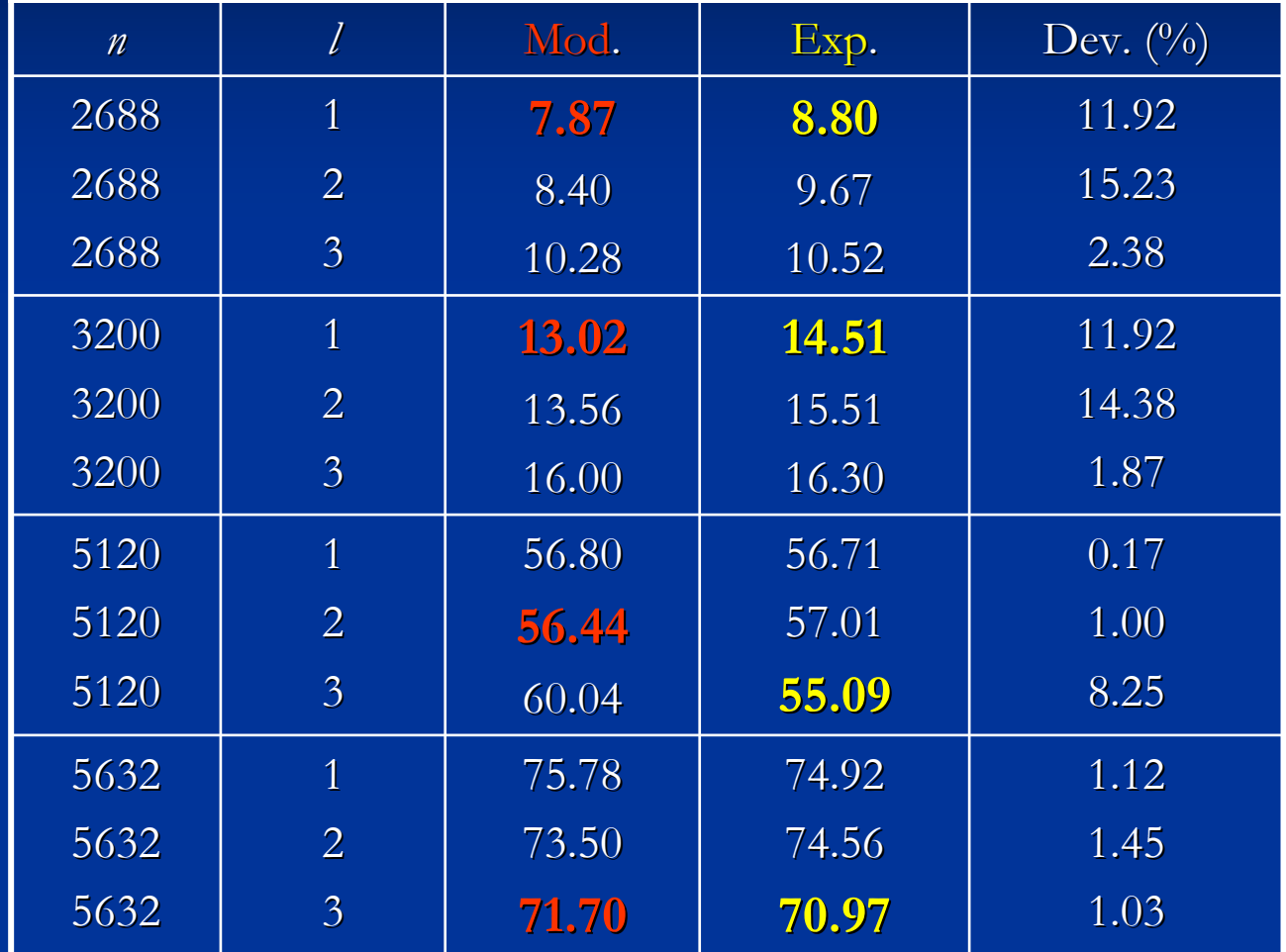

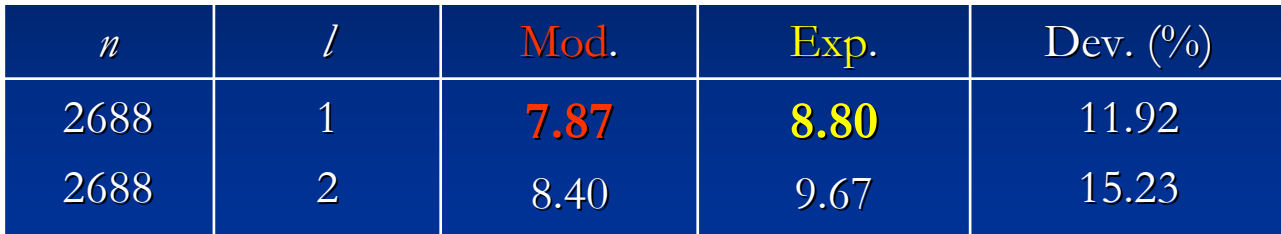

 $15120$  $10.91$  and  $101$  *N*  $-$  3120 the model in o prediction, but the execution tir 3.49 % higher. 2.38 10.52 10.28 32688  $\blacksquare$  In Xeon and for  $n = 5120$  the model make a wrong prediction, but the execution time is only wrong prediction, but the execution time is only wrong prediction, but the execution time is only

 $,$  with remodeling, the deviation anced from  $0.17\%$  to 15  $\blacksquare$  Now, with remodelling, the deviation is smaller and ranged from  $0.17~\%$  to  $15.23~\%$ 

#### **Outline Outline Outline**

- $\blacksquare$  Introduction
- **E** Self-Optimised Linear Algebra Routine Samples
- $\blacksquare$  Experimental Results
- $\blacksquare$  Conclusions

## **Conclusions Conclusions Conclusions**

 $\blacksquare$  The use of modelling techniques can contribute to reduce the execution time of the routines.

**The modelling time must be small:** 

 $\blacksquare$  Reduce the number of samples.

 $\blacksquare$  Use small problem sizes for modelling.

 $\blacksquare$  The method has been applied successfully to the Strassen Matrix-Matrix multiplication and can be applied to other linear algebra routines.